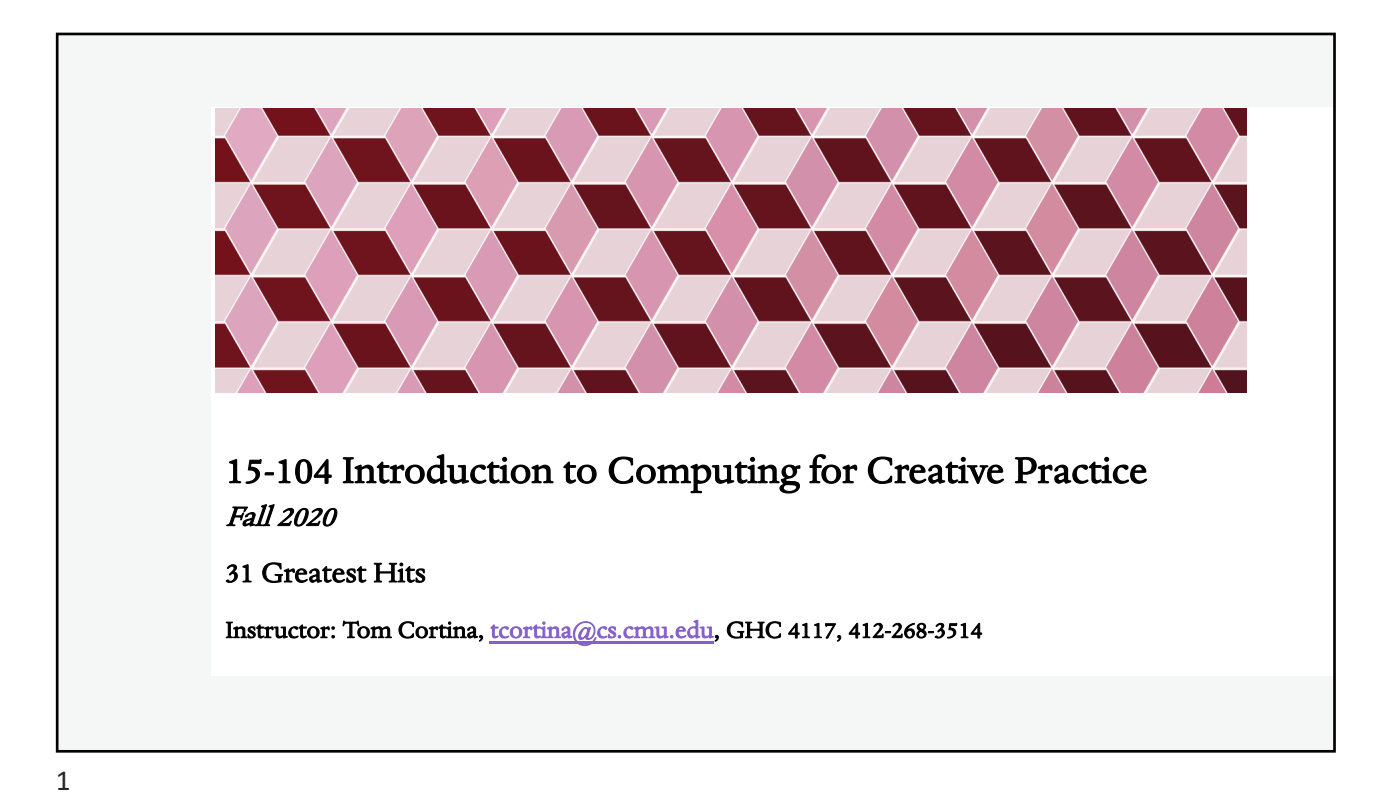

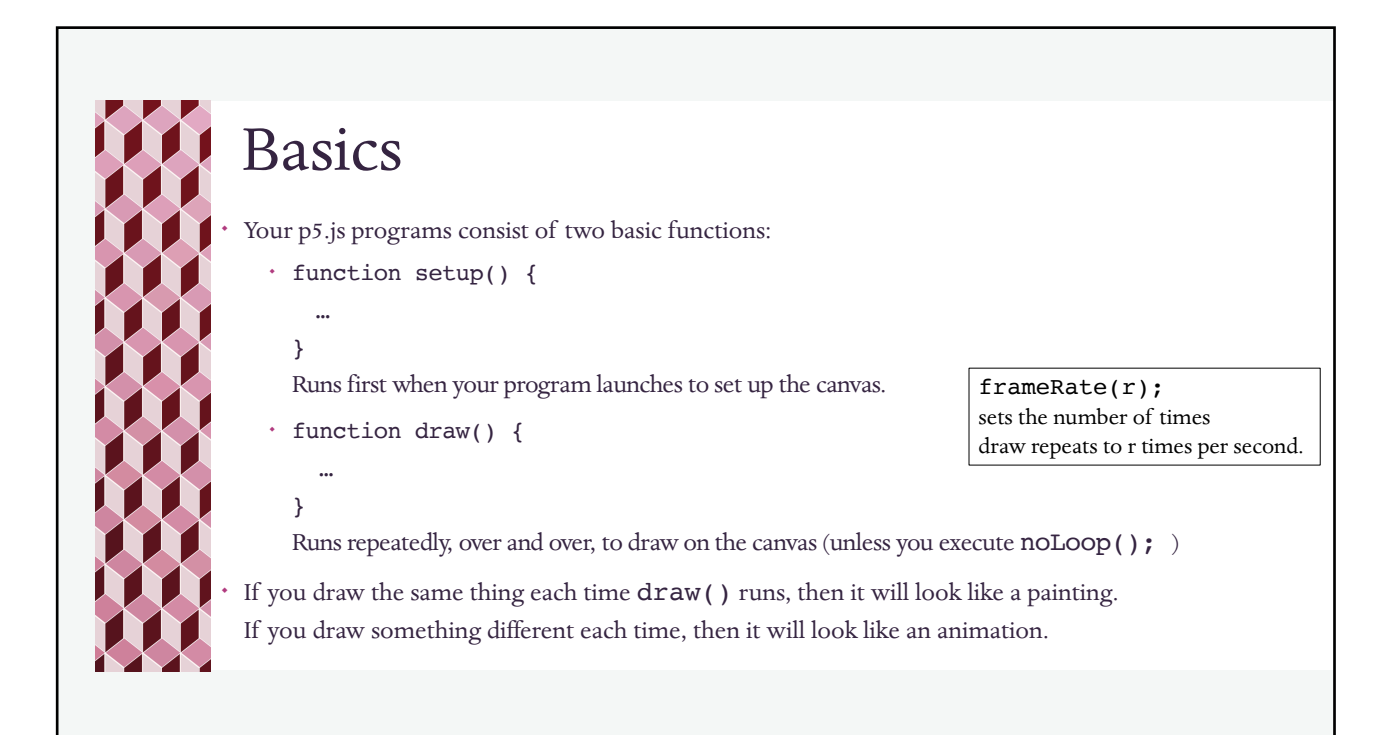

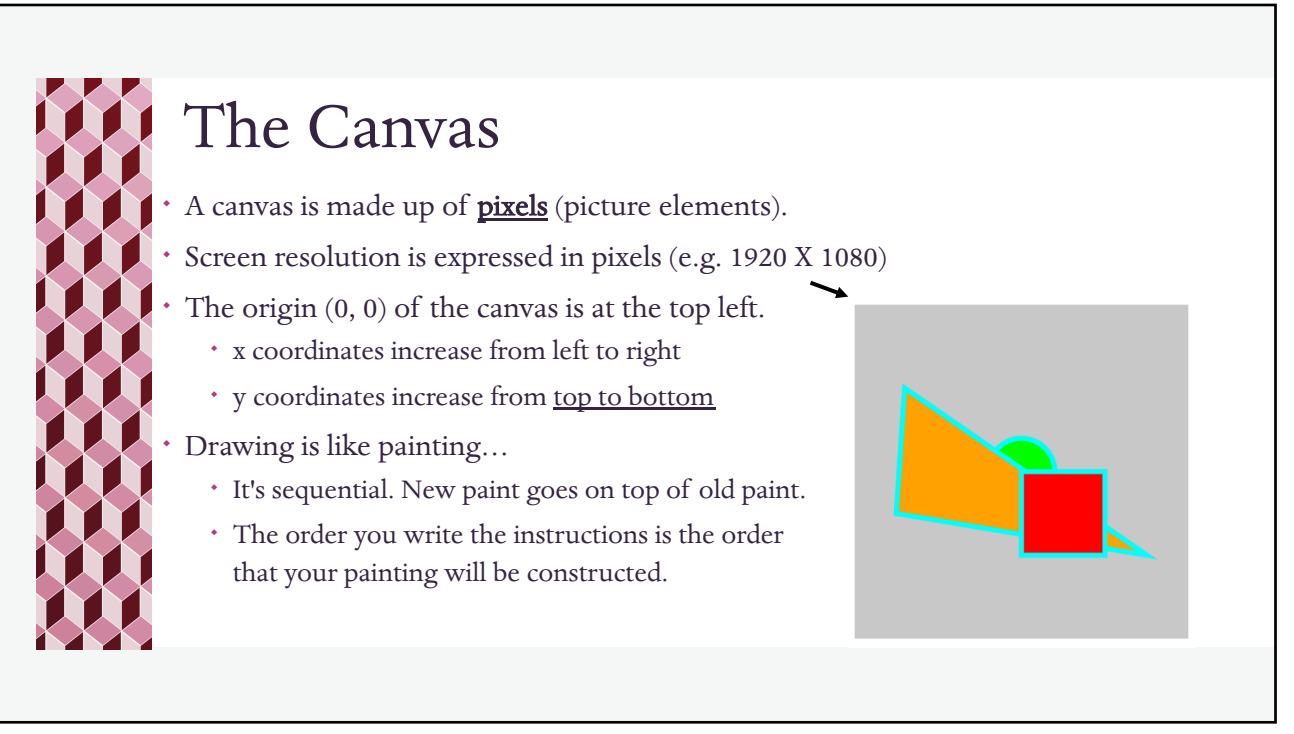

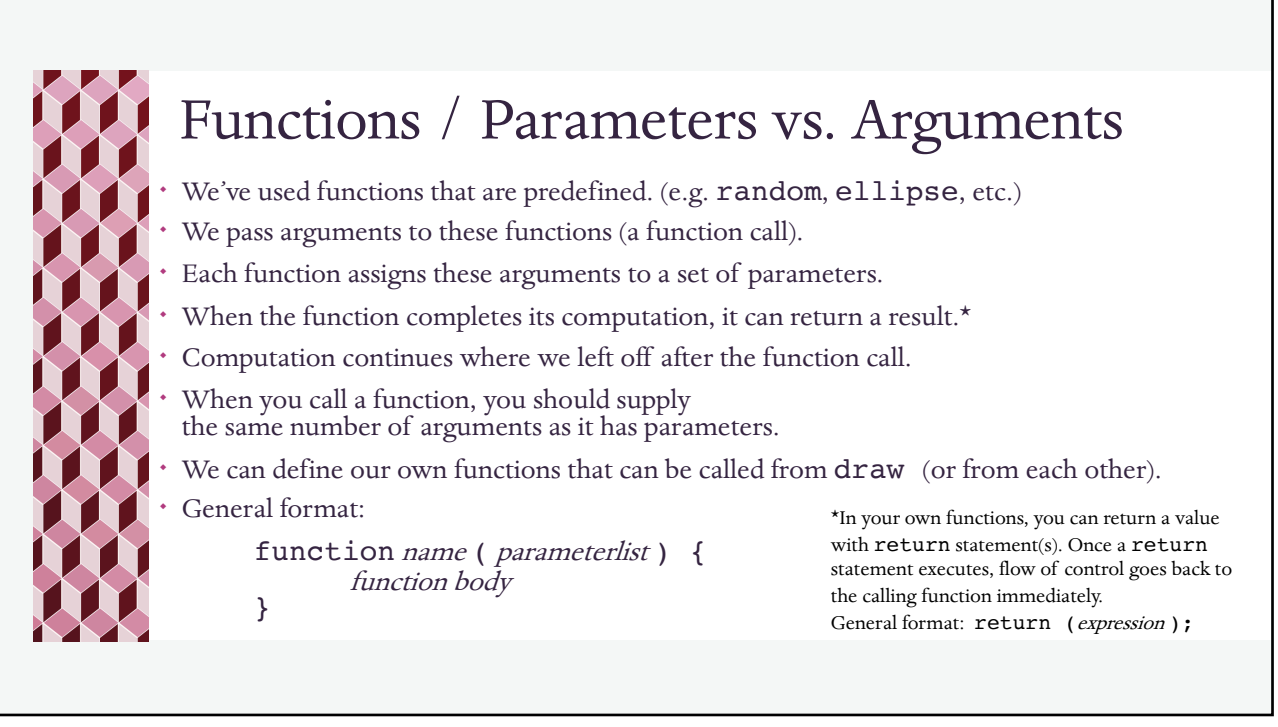

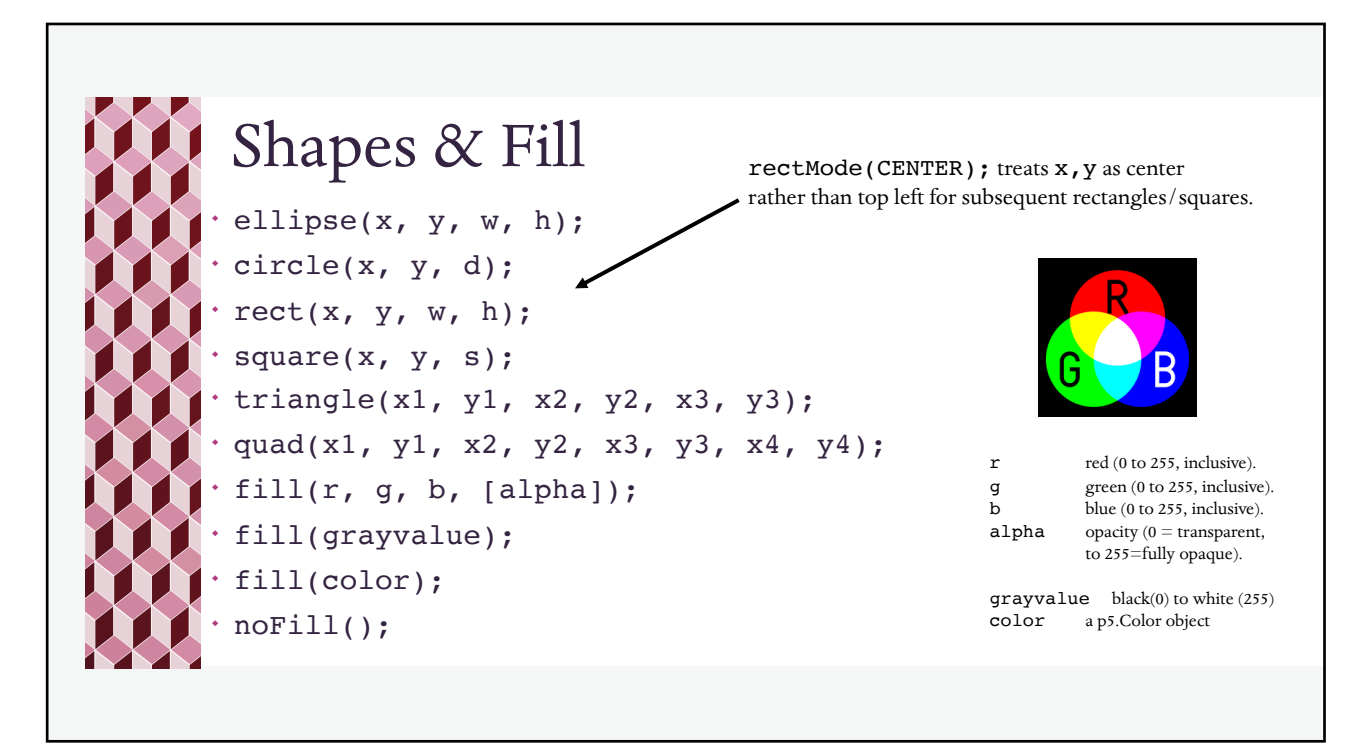

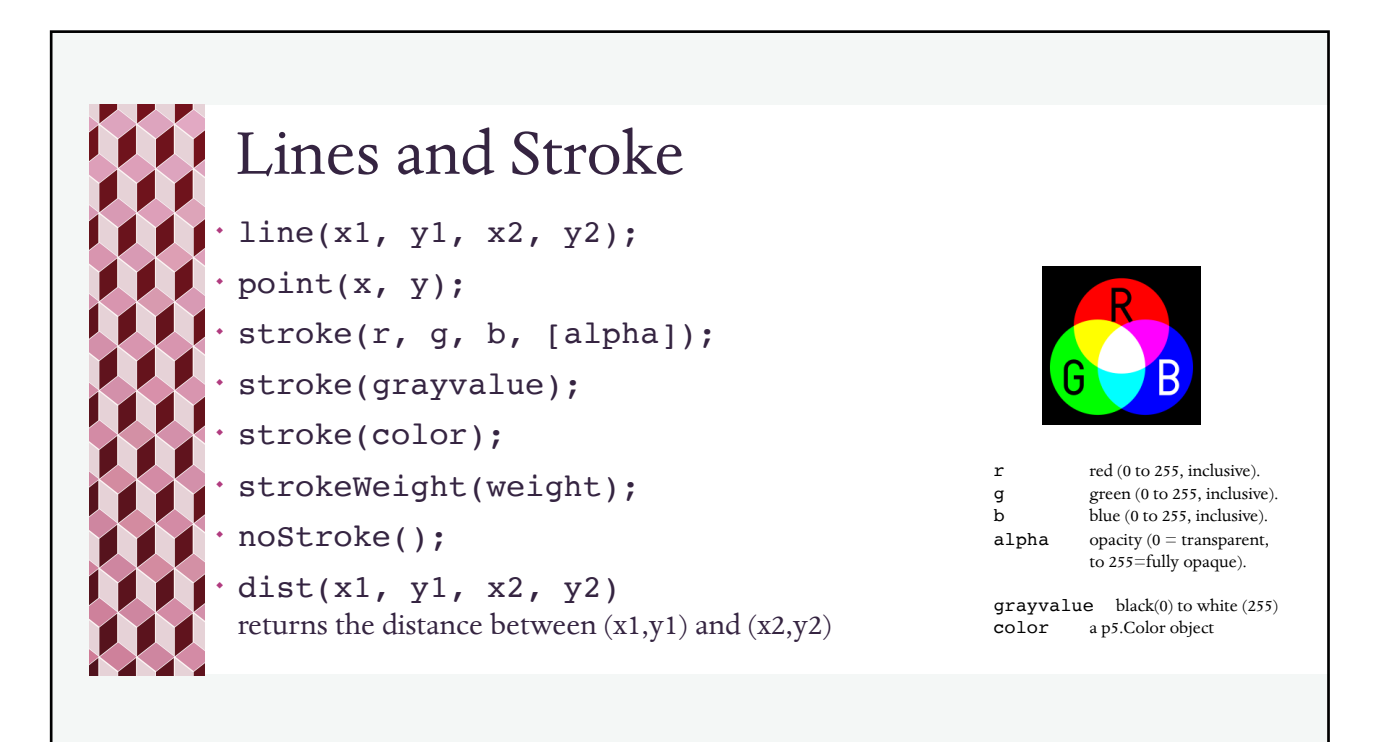

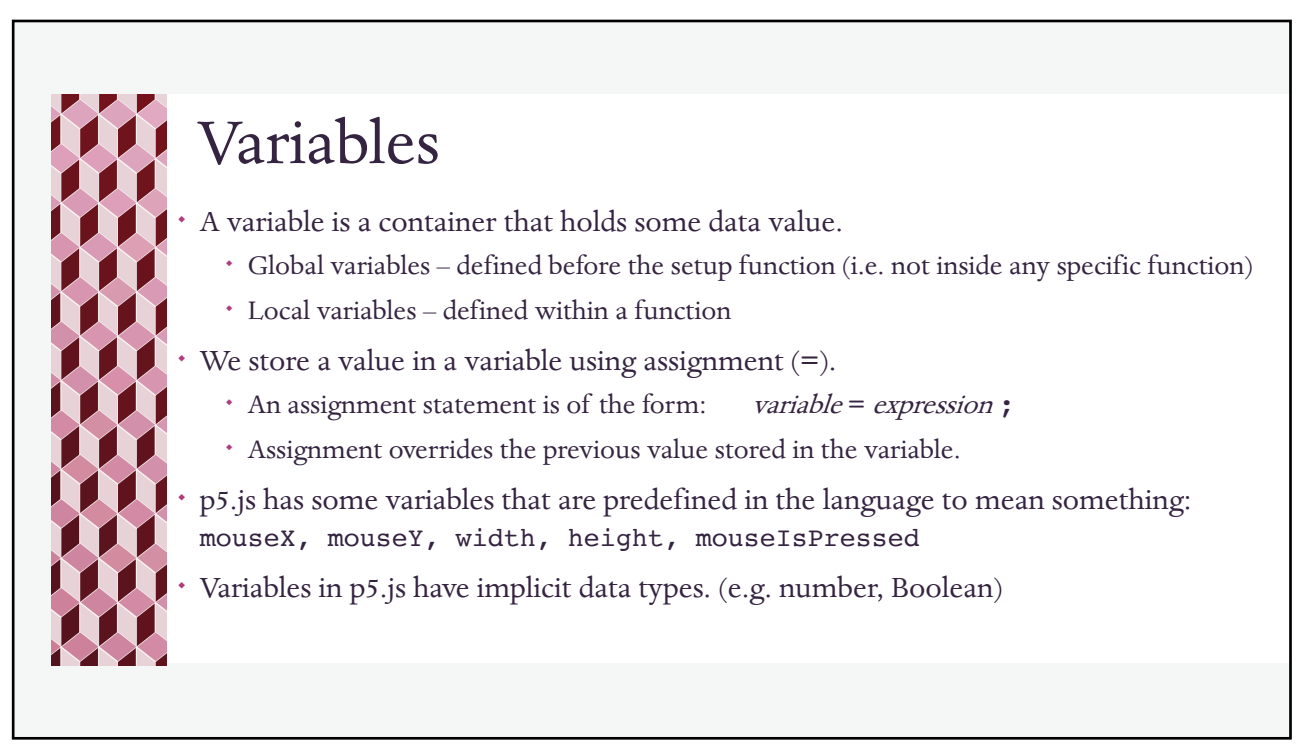

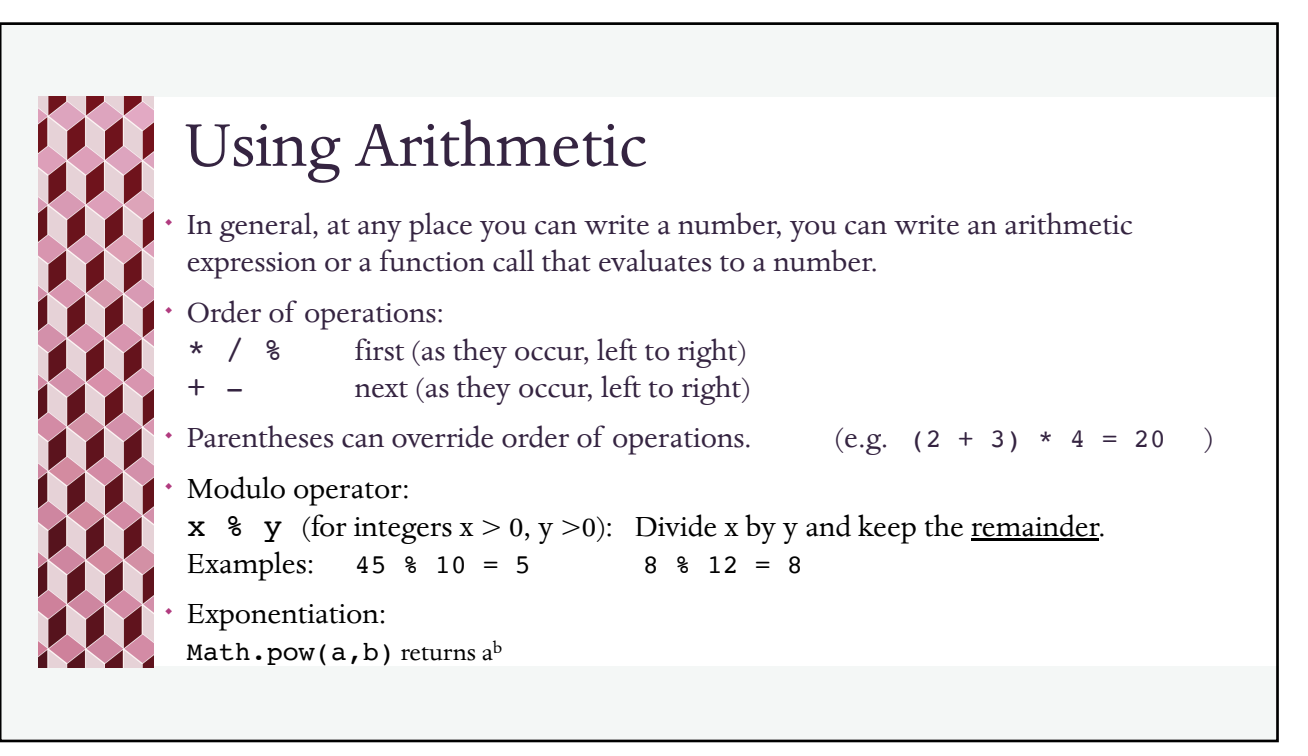

## Mouse and key processing mouseX - contains the current horizontal position of the mouse, relative to  $(0, 0)$ mouseY - contains the current vertical position of the mouse, relative to  $(0, 0)$ mouseIsPressed – Boolean that is true while the mouse button is pressed down mousePressed() – function that is called when the mouse button is pressed down mouseReleased() – function that is called when the mouse button is released key – contains the current key pressed as a string keyIsPressed – Boolean that is true while a key is pressed down keyPressed() – function that is called when a key is pressed down

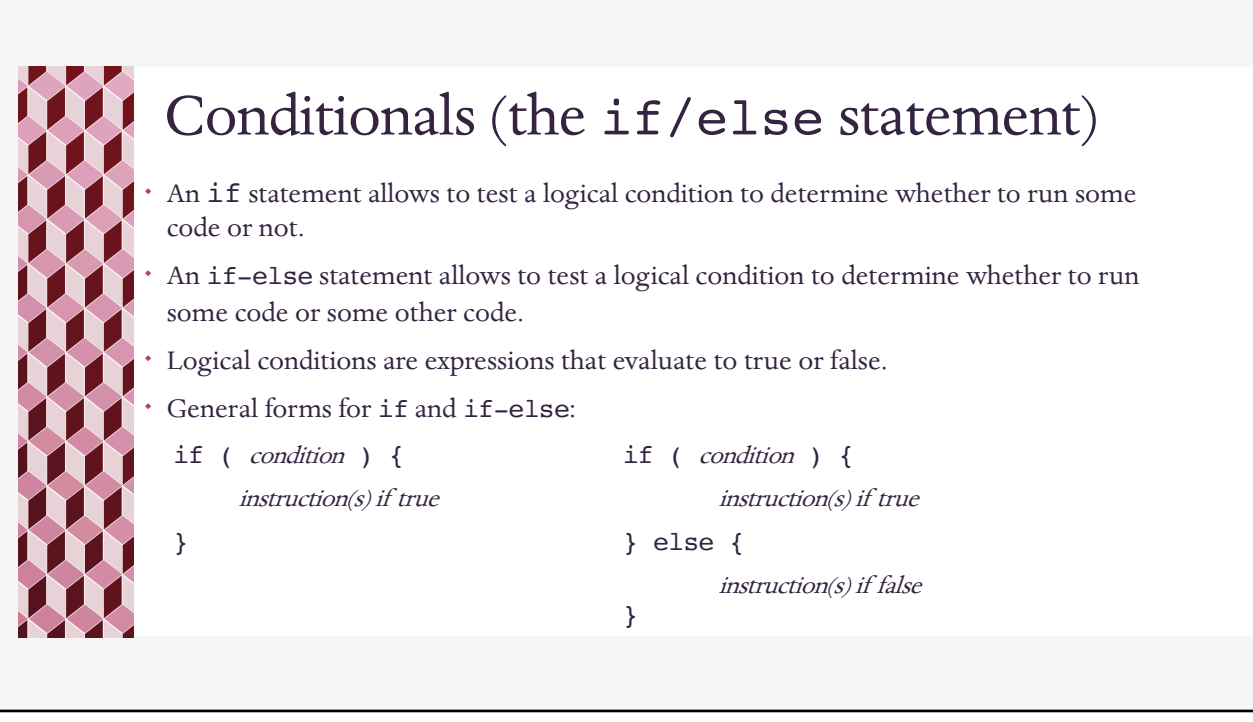

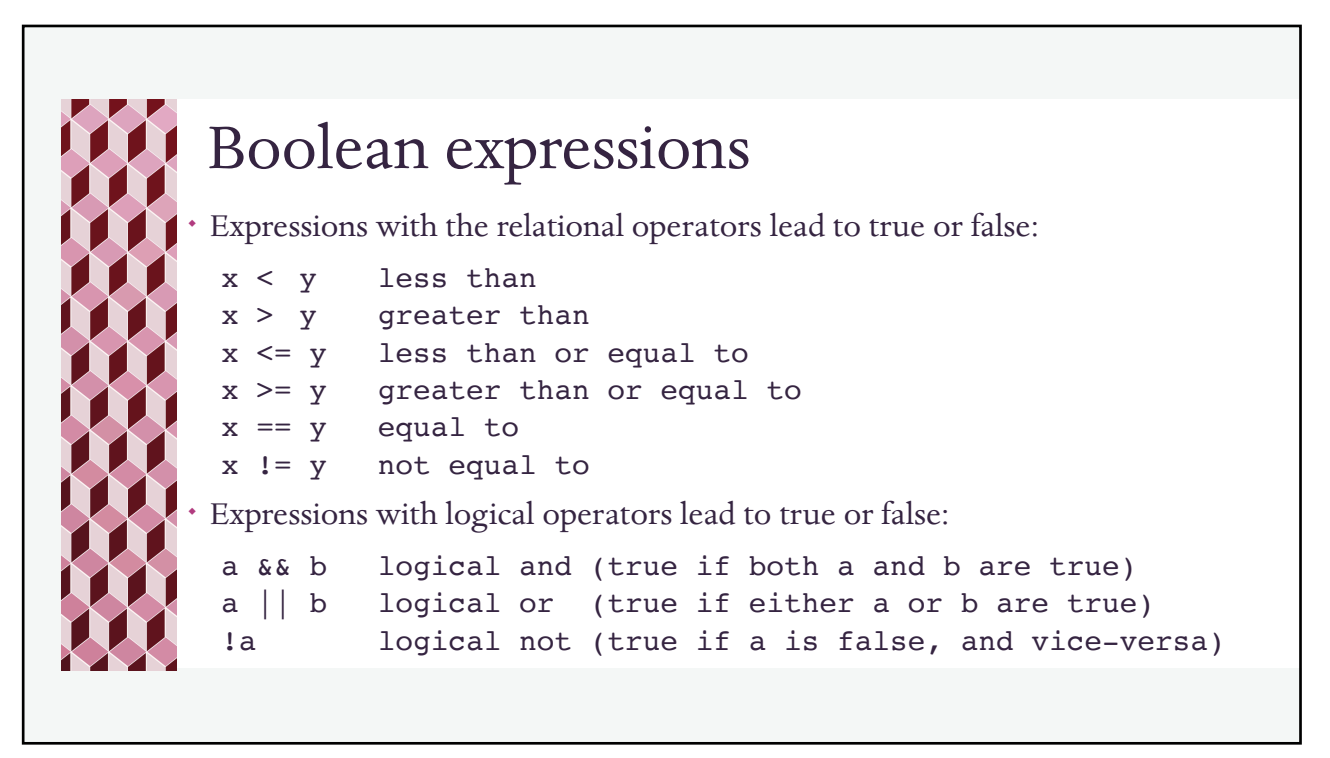

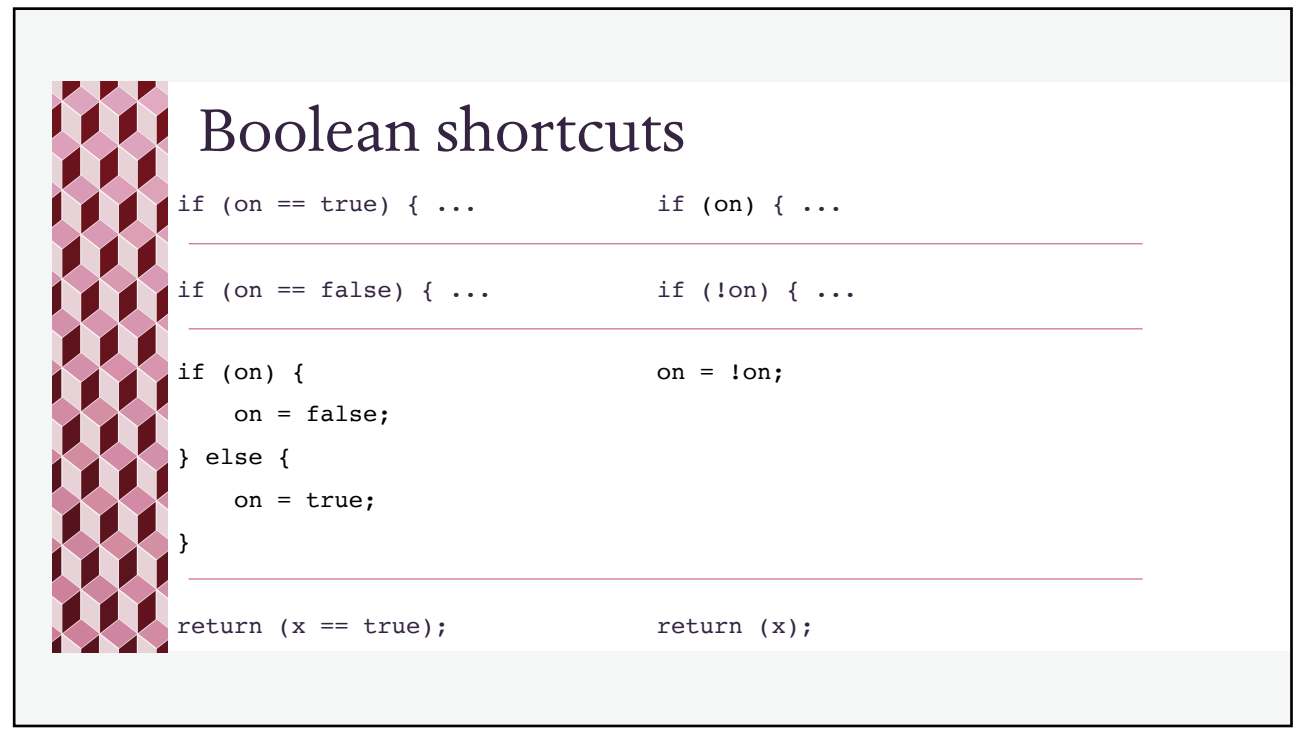

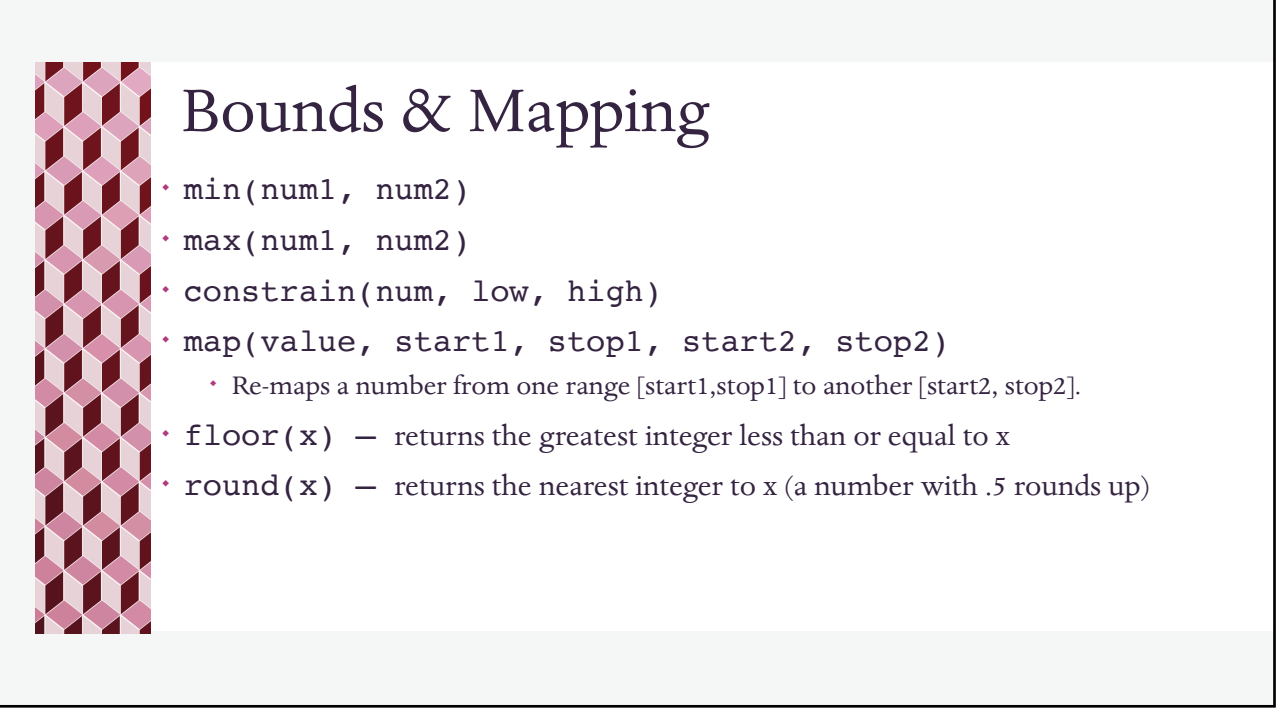

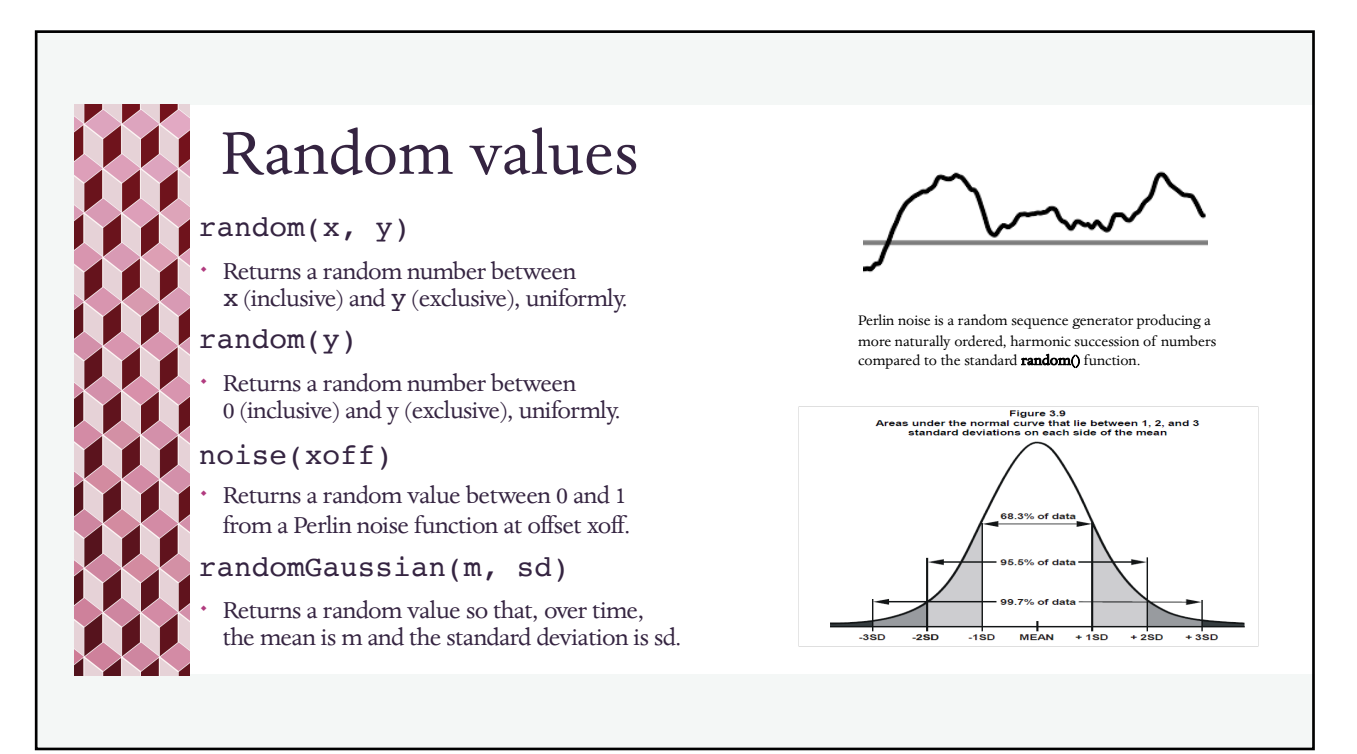

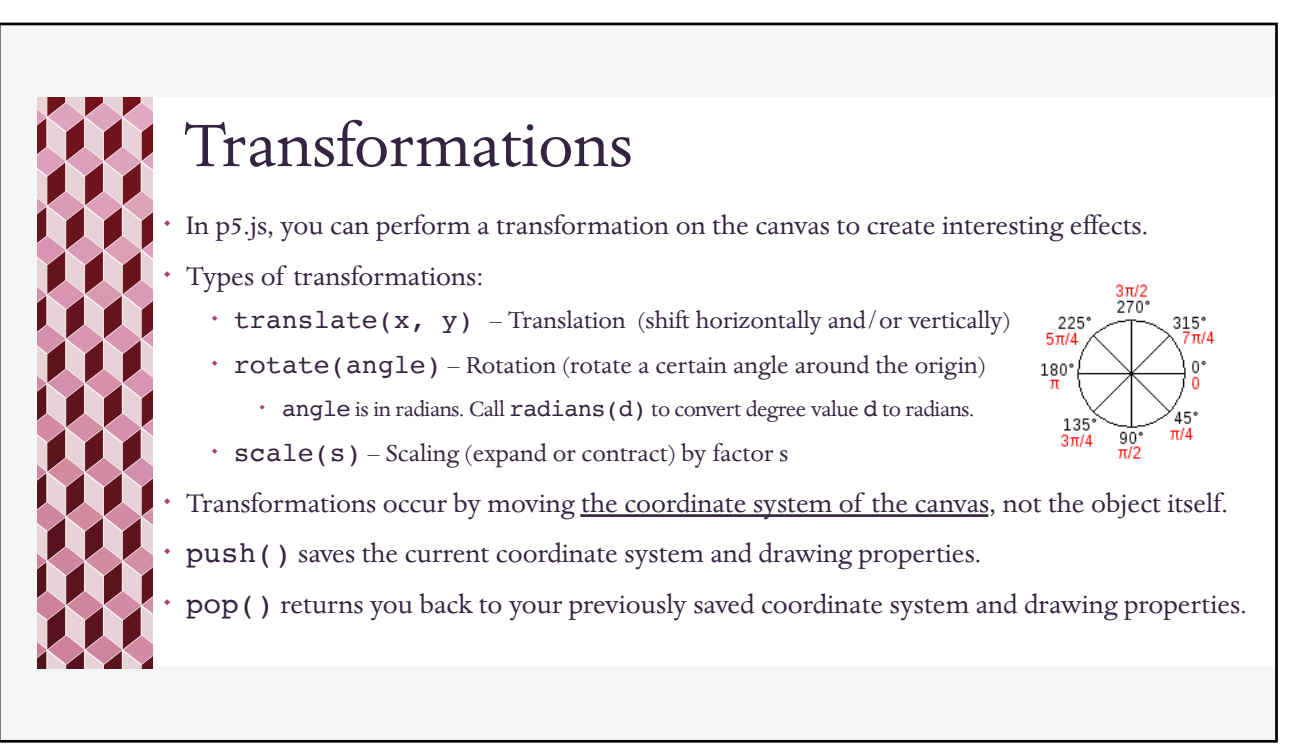

![](_page_7_Figure_3.jpeg)

![](_page_8_Figure_1.jpeg)

```
17
```
## Arrays

An array with n elements ( $n > 0$ ) is an ordered collection of values of the same type, indexed from 0 to n-1. (ordered does not necessarily mean sorted here)

temps =  $[79, 81, 57, 64, 63, 57, 57]$ 

To access an array, we use "subscript" (index) notation:

```
average = sum / temps.length;min = temps[0];for (var j = 1; j < temps.length; j++) {
            if (temps[j] < min) { min = temps[j]; }
     }
Methods: push(element) — appends element to an array (e.g. temps.push(73); )
            pop() — deletes the last element, and returns it
            shift() — returns the first element and shifts the rest down
```
![](_page_9_Figure_1.jpeg)

![](_page_9_Picture_3.jpeg)

![](_page_10_Figure_1.jpeg)

![](_page_10_Picture_3.jpeg)

![](_page_11_Figure_1.jpeg)

![](_page_11_Figure_3.jpeg)

![](_page_12_Figure_1.jpeg)

![](_page_12_Figure_3.jpeg)

![](_page_13_Figure_1.jpeg)

![](_page_13_Picture_3.jpeg)

![](_page_14_Picture_1.jpeg)